This document will help you use the core skills of accessibility when creating project documents, emails, presentations, websites, and videos. Visit the **Accessible U** website for complete tutorials and guides.

### In this document

Core [Skills](#page-0-0) Headings and [document](#page-0-1) structure **[Hyperlinks](#page-1-0)** Bulleted & [numbered](#page-2-1) lists Color and [contrast](#page-3-0) Video [captions](#page-5-0) Alt text (Image [captions\)](#page-5-1) **[Resources](#page-7-0)** 

<span id="page-0-0"></span>Core Skills

### <span id="page-0-1"></span>Headings and document structure

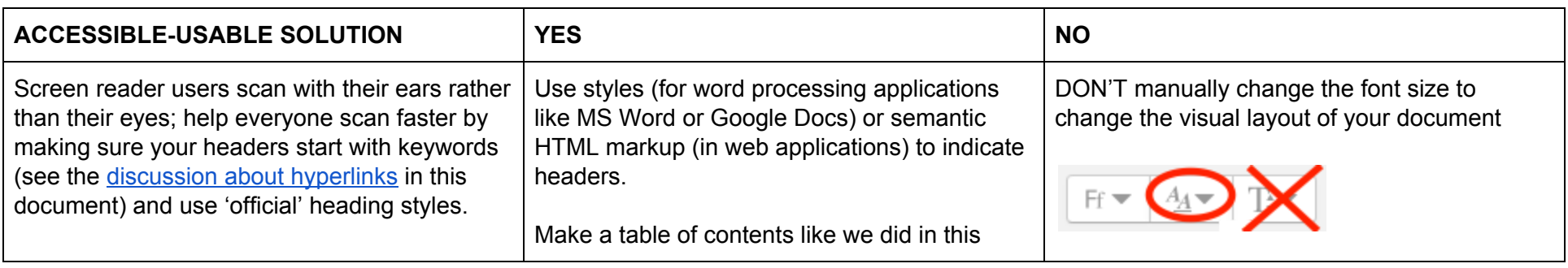

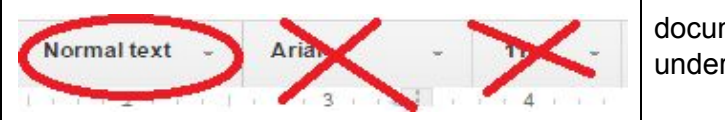

Accessibility

[Headings](http://webaim.org/techniques/semanticstructure/#contentstructure) for content structure (new window to WebAim)

#### **Usability**

[Headings](https://www.nngroup.com/articles/headings-pickup-lines/) are pick-up lines (new window) nngroup How people read on the web - [nngroup](https://www.nngroup.com/articles/how-users-read-on-the-web/)

<span id="page-1-0"></span>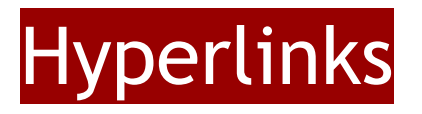

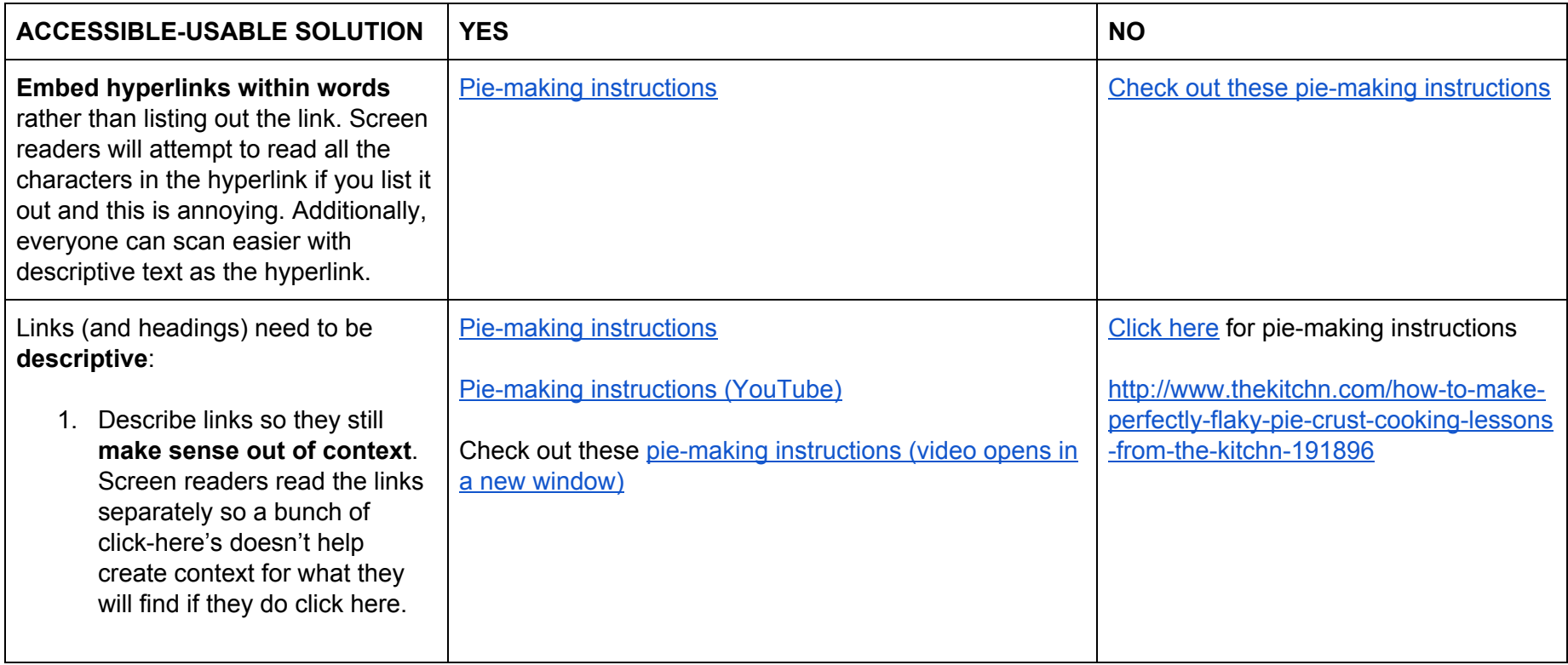

<span id="page-2-0"></span>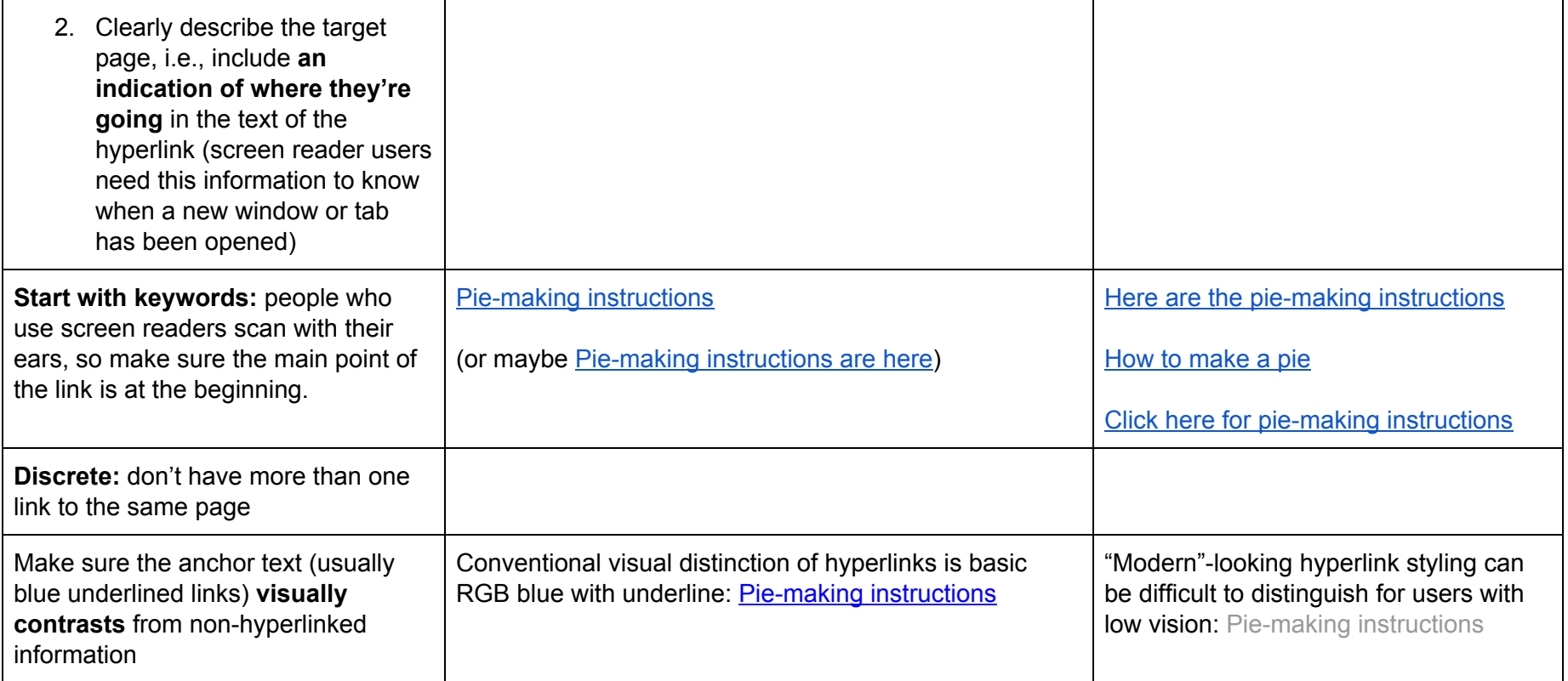

Accessibility links and hypertext - [webaim.org](http://webaim.org/techniques/hypertext/) (new window)

**Usability** [hyperlinks](https://www.nngroup.com/articles/writing-links/) should start with a keyword - nngroup (new window)

# <span id="page-2-1"></span>Bulleted & numbered lists

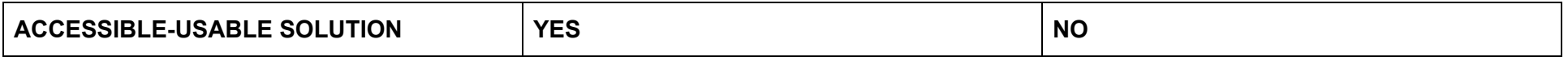

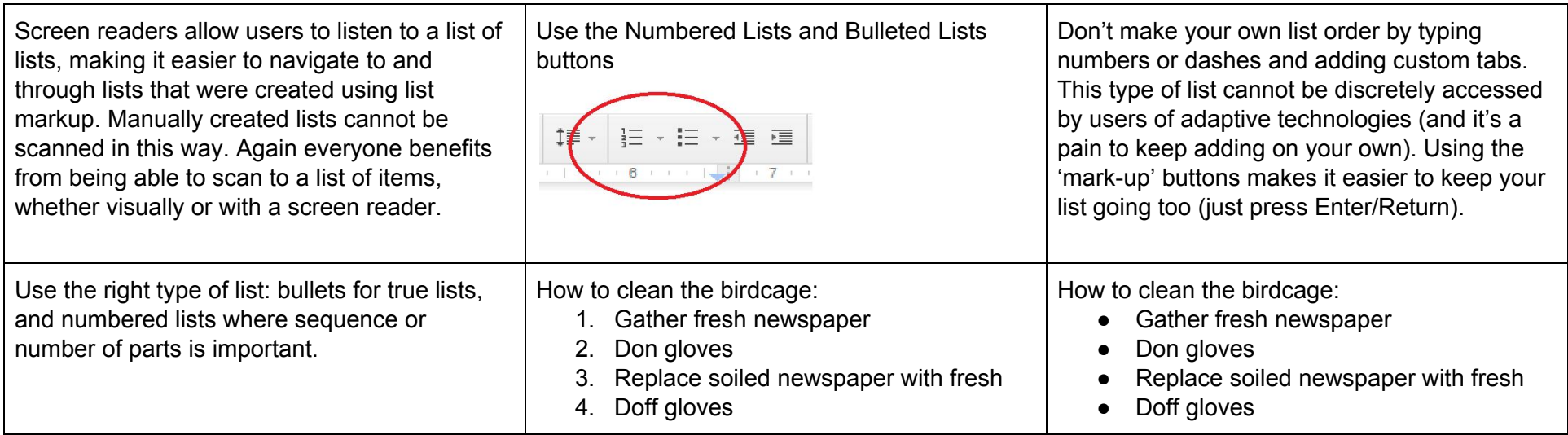

Accessibility Lists: [Unordered](http://webaim.org/techniques/semanticstructure/#lists) or numbered (new window to WebAim) List types defined (new window to Oregon State [University\)](http://oregonstate.edu/accessibility/lists) List [comparisons:](http://accessibility.psu.edu/listshtml/#imgbul) Sighted vs Screen reader (new window to Penn State)

**Usability** [Reading](https://www.nngroup.com/articles/how-users-read-on-the-web/) on the web - nngroup

# <span id="page-3-0"></span>Color and contrast

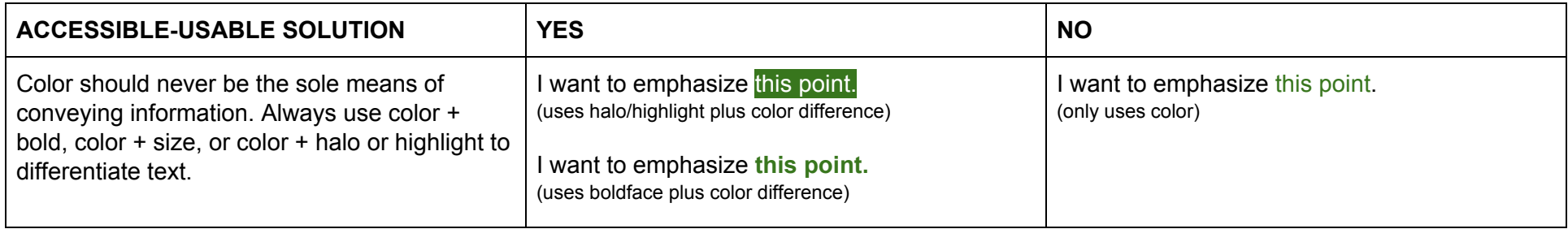

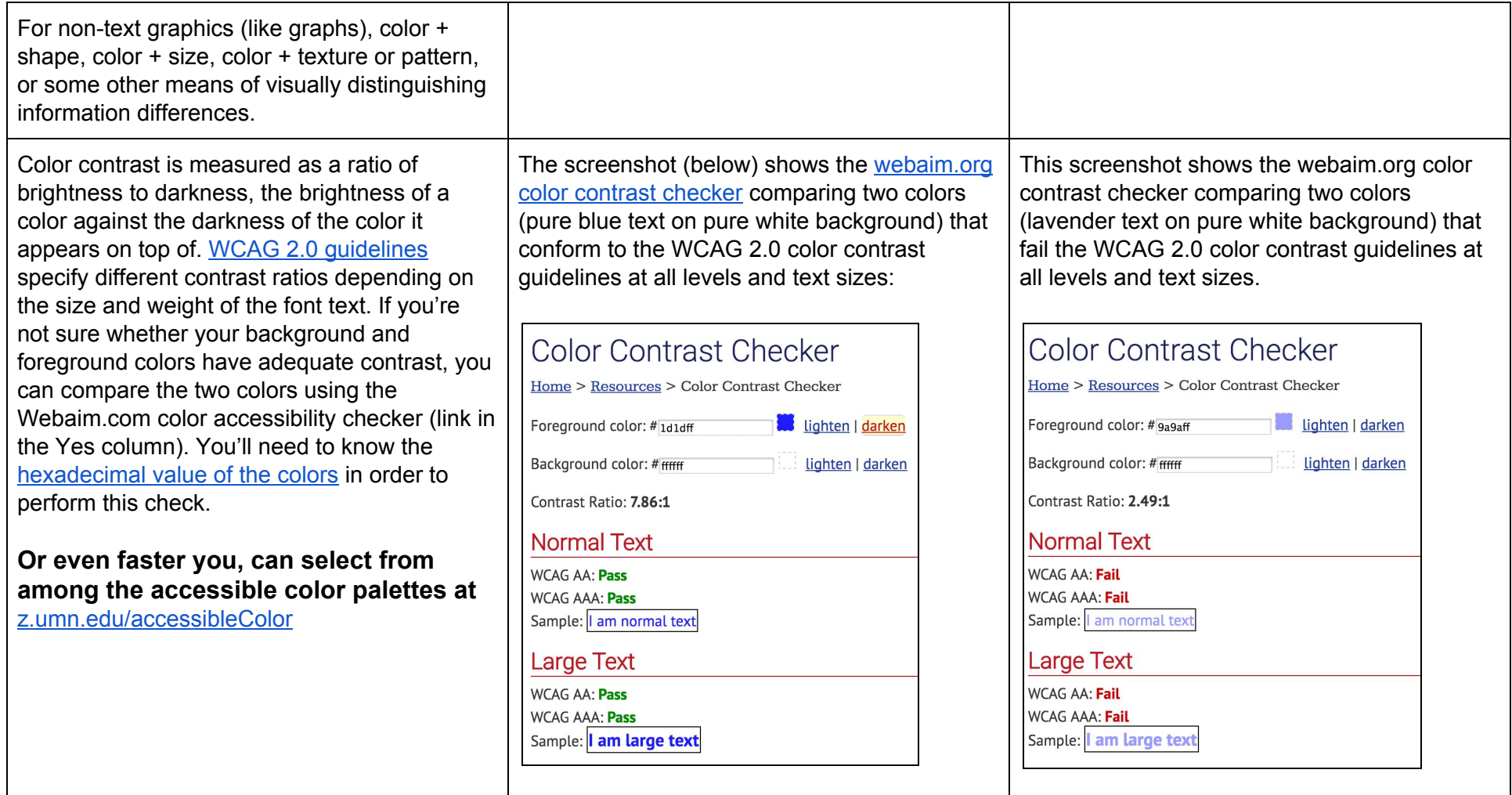

Accessibility

[Understanding](https://www.w3.org/TR/UNDERSTANDING-WCAG20/visual-audio-contrast-contrast.html) mimimum contrast (WCAG 2.0)

#### **Usability**

Low-contrast text may be trendy, but it is also illegible, [undiscoverable,](https://www.nngroup.com/articles/low-contrast/) and inaccessible (NNGroup)

# <span id="page-5-0"></span>Video captions

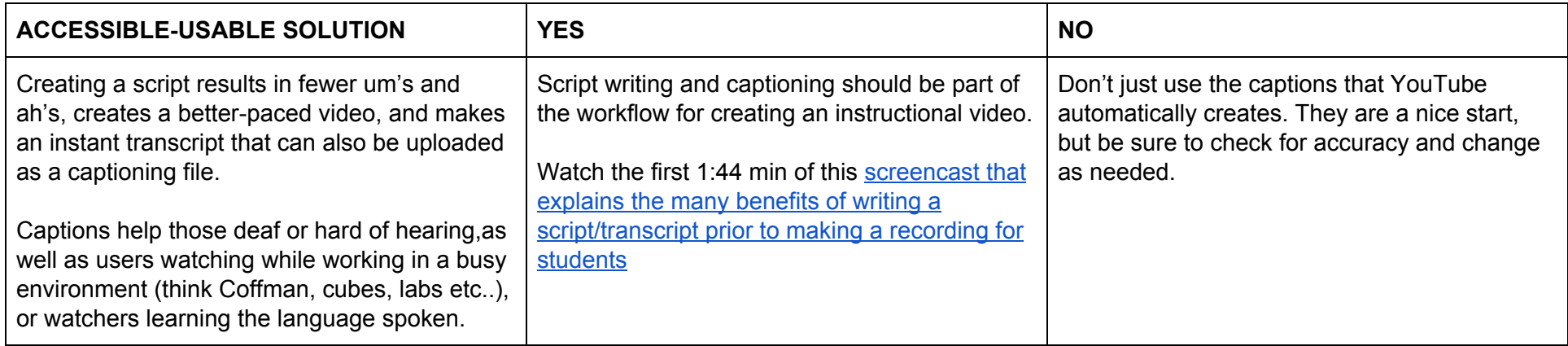

#### **References**

How to Caption Videos [\(YouTube](https://youtu.be/YaNOZZCoV9k) 3:40 min) Why you should caption your videos [\(YouTube\)](https://www.youtube.com/watch?v=mO-97jdwdPw) 1:40 min Captions and [Transcripts](http://webaim.org/techniques/captions/) (new window WebAim)

### <span id="page-5-1"></span>Alt text (image captions)

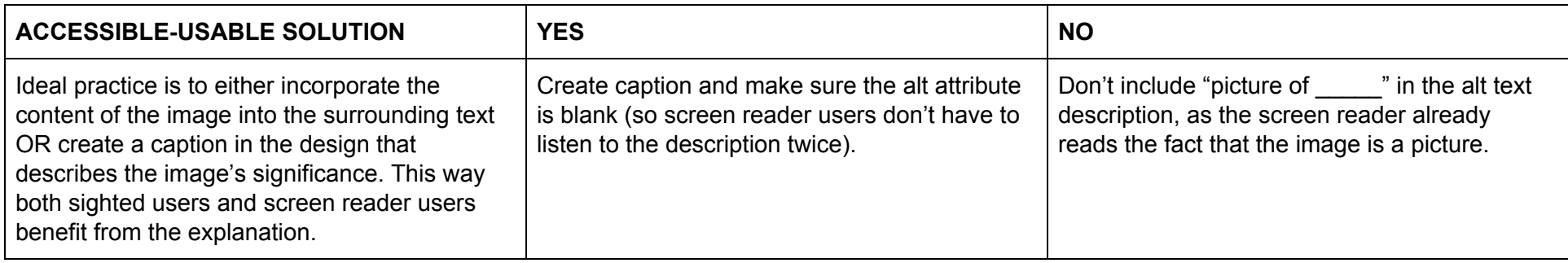

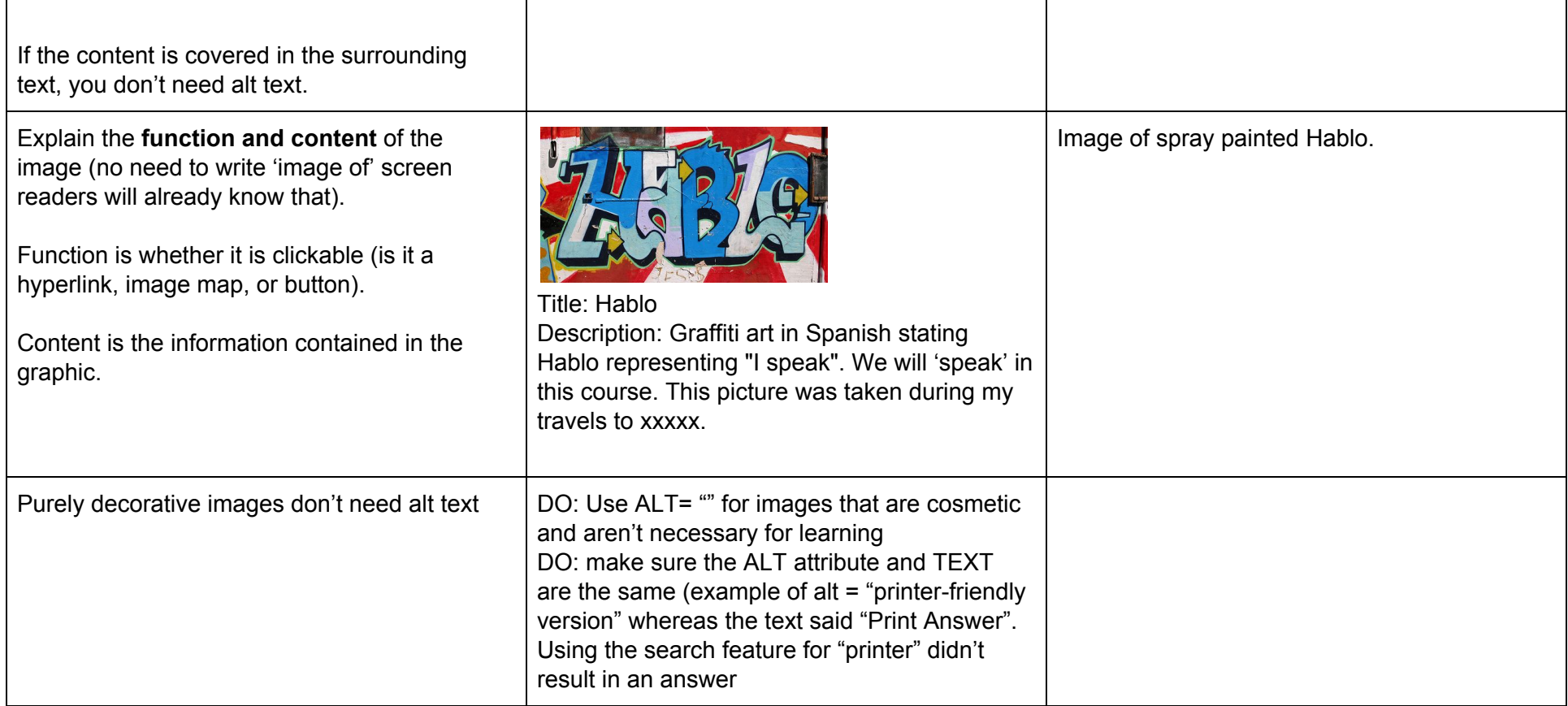

Accessibility Alt text blunders (new window) [webaim.org](http://webaim.org/articles/gonewild/#alttext) Alt text details (new [window\)](http://webaim.org/techniques/alttext/) from webaim

#### **Usability**

Image quality [importance:eye-tracking](http://ieeexplore.ieee.org/xpl/login.jsp?reload=true&tp=&arnumber=5740313&url=http%3A%2F%2Fieeexplore.ieee.org%2Fxpls%2Fabs_all.jsp%3Farnumber%3D5740313) research (new window)

### <span id="page-7-0"></span>Resources and Chrome Extension

#### **Testimonials**

These two videos offer testimonials and further insight into the experiences of people who use adaptive technologies:

- University of Minnesota [accessibility](http://accessibility.umn.edu/) website
- People with Disabilities and Computer [Technologies](http://www.washington.edu/doit/videos/index.php?vid=33) (video opens in a new window) 11:33 minutes
- The Electronic Curb Cut (video from Office of Enterprise [Technology](http://www.state.mn.us/mn/forms/oetweb/accessibility/curb-cut-video/Accessibility_Video_Large.html) State of Minnesota) 16 minutes
- Electronic [Accessibility](http://www.umt.edu/accessibility/getstarted/documents/default.php) (new window to University of Montana)
- [Accessibility](http://accessibility.psu.edu/) and Usability (new window to Penn State)

**Chrome Apps/Extensions to text accessibility**

- Collusion alt text accessibility
- HeadingsMap Testing for kekyboard navigation
- Chrome Lens testing for color blindness